<span id="page-0-0"></span>Introduction LIFSE - Systèmes d'exploitation

#### L. Gonnord, N. Louvet, M. Moy, G. Pichon, F. Zara

12 janvier 2024

## **[Introduction](#page-2-0)**

- Rôles et bases d'un système d'exploitation
	- **O** Interface avec le matériel
	- [Organisation des ressources](#page-13-0)
	- **·** Sécurité
	- **o** [Interface avec l'utilisateur](#page-17-0)
	- **e** Résumé

3 [Programmation et environnement de travail](#page-19-0)

- Remarques sur la programmation  $C/C++$
- **[Gestion des erreurs](#page-25-0)**
- Paramètres des programmes
- $\bullet$  Compilation/exécution
- [Les variables d'environnement](#page-33-0)

## **[Conclusion](#page-34-0)**

## <span id="page-2-0"></span>Plan

## 1 [Introduction](#page-2-0)

#### Rôles et bases d'un système d'exploitation

- **·** Interface avec le matériel
- [Organisation des ressources](#page-13-0)
- $\bullet$  Sécurité
- [Interface avec l'utilisateur](#page-17-0)
- **·** Résumé

#### [Programmation et environnement de travail](#page-19-0)

- Remarques sur la programmation  $C/C++$
- **[Gestion des erreurs](#page-25-0)**
- Paramètres des programmes
- $\bullet$  Compilation/exécution
- **I** es variables d'environnement

## **[Conclusion](#page-34-0)**

## Organisation de l'UE

#### Page du cours : <https://nlouvet.gitlabpages.inria.fr/lifse/>

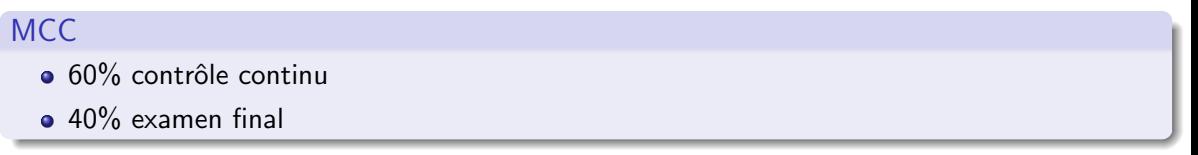

#### Contenu

- $\bullet$  TD : referrez-vous à ADE
- **O** TP : voir votre intervenant et la salle sur TOMUSS

## Point sur les  $\le$  prérequis  $\ge$  de l'UE

- Avoir des notions de base : architecture des ordinateurs, et réseaux.
- $\bullet \, \ll$  Se débrouiller  $\gg$  sur un système GNU/Linux
	- $\rightarrow$  ne pas avoir peur de la ligne de commande!
- $\bullet \ll$  Se débrouiller  $\gg$  pour programmer en C/C++
	- $\rightarrow$  ne pas hésiter à se documenter, via des sources fiables,
	- $\rightarrow$  bien comprendre un code que l'on veut réutiliser.
- Compilation d'un code
	- $\rightarrow$  savoir compiler en ligne de commande (g++ ou clang++),
	- $\hookrightarrow$  comprendre les étapes de la compilation,
	- $\rightarrow$  savoir écrire un Makefile simple.

C'est une UE technique : il faut comprendre des concepts et pratiquer !

## <span id="page-5-0"></span>Utilité d'un système d'exploitation

## A quoi sert un système d'exploitation ?

- **•** gérer différents matériels
- gérer de multiples tâches et plusieurs utilisateurs

Pourquoi est-ce intéressant d'étudier le fonctionnement d'un système d'exploitation ?

- comprendre le fonctionnement permet de mieux l'utiliser, de mieux programmer (notion d'efficacité du code)
- **dans la vraie vie, on essaie de rester loin du système la plupart du temps, de nombreuses** bibliothèques efficaces existent déjà

Buts de l'UE :

- $\bullet$  théorie  $\rightsquigarrow$  présenter les concepts de base des sytèmes d'exploitation,
- **programmation**  $\rightsquigarrow$  vous familiariser avec la prog. POSIX en C,
- administration  $\rightsquigarrow$  vous rendre plus autonomes sous GNU/Linux.

L. Gonnord, N. Louvet, M. Moy, G. Pichon, F. Zara Internation and [Introduction](#page-0-0) 6 / 36 / 36 / 36 / 36 / 36 / 36

## Utilité d'un système d'exploitation

## Qu'est-ce qu'un système d'exploitation ?

Littéralement, ce qui permet d'utiliser la machine. Quatre grands rôles :

- $\bullet$  Interface entre applications et matériel (e.g., gestion des periphériques)
- Organisation des ressources (e.g., processeurs, mémoire)
- $\circ$  Sécurité (e.g., des données, du matériel)
- $\bullet$  Interaction avec le ou les utilisateurs (e.g., comptes, droits, installation)

Différents types de systèmes d'exploitations, pour différents usages :

- $\bullet$  Systèmes  $\leq$  généralistes  $\geq$ , multi-utilisateurs et multi-tâches : GNU/Linux (Debian, Ubuntu, Redhat. . . ), Windows, Mac OS X. . .
- Pour l'embarqué (contraintes sur l'utilisation des ressources) : Windows Embedded, Android. . .
- **•** Temps-réel (contraintes d'échéance) : RTLinux, QNX, FreeRTOS.

## <span id="page-7-0"></span>Interface avec le matériel

#### Que se passe-t-il lorsque l'on branche une clé USB ?

- La clé est traitée comme un disque amovible.
- On peut formater ce disque, lire et écrire des fichiers dessus.
- Pourtant une clé USB n'est pas vraiment un disque dur, ni un périphérique SCSI (Small Computer System Interface) !

Le seul élément courant que l'utilisateur manipule : possible installation d'un driver (en tant qu'administrateur)

## **Fonctionnalités**

En tant qu'interface, un système d'exploitation doit fournir :

 $\bullet$  à l'utilisateur/programmeur

une vue unifiée du matériel (mémoire, disque, carte réseau, ...)

- des objets abstraits (fichiers, répertoires, processus, threads, ...)
- **a** au matériel
	- gestion des ressources (conflit d'accès, ordonnancement),
	- protection contre la mauvaise utilisation,
	- une gestion des évènements (interruptions, exceptions).

Cela impose des vérifications, des attentes et des accès indirects :

au moins deux modes de fonctionnement :

mode utilisateur (exécution sans accès direct aux ressources), mode noyau (pas de protection accès direct aux ressources),

- un moyen de passer de l'un à l'autre : les appels systèmes,
- **·** un *mécanisme d'interruption* et de *mise en attente* (files de priorités).

## Noyau (ou "superviseur")

- Privilégié matériellement par le processeur
- Le noyau vérifie ce que les utilisateurs veulent faire (droits d'accès par ex.) lors des appels systèmes
- Une erreur de programmation peut avoir des effets catastrophiques (accès direct à toute la mémoire noyau, "kernel panic" qui plante la machine)

## Root (utilisateur privilégié en userland)

- · Pas le noyau, a un accès privilégié au noyau
- Privilégié logiciellement par le noyau
- Peut faire des choses qu'un utilisateur classique n'a pas le droit de faire
- Erreur de programmation grave mais souvent rattrapable (cloisonnement mémoire par processus, avec un peu de chance "segmentation fault" ne fait planter qu'un processus)

 $\rightsquigarrow$  dès qu'il le peut, le noyau délègue les tâches à des processus utilisateurs (démons).

#### Un appel système est :

- une fonction fournie par le système,
- **•** que tout programme peut utiliser,
- **qui est exécutée en mode noyau.**

Ce sont des ponts entre le mode utilisateur et le mode noyau.

Par exemple, pour lire, la fonction C scanf utilise l'appel système read. En  $C_{++}$ , l'opérateur  $<<$  utilise l'appel système write pour écrire.

Les appels système :

- font des vérifications.
- sont toujours susceptibles de générer une erreur,
- prennent du temps !

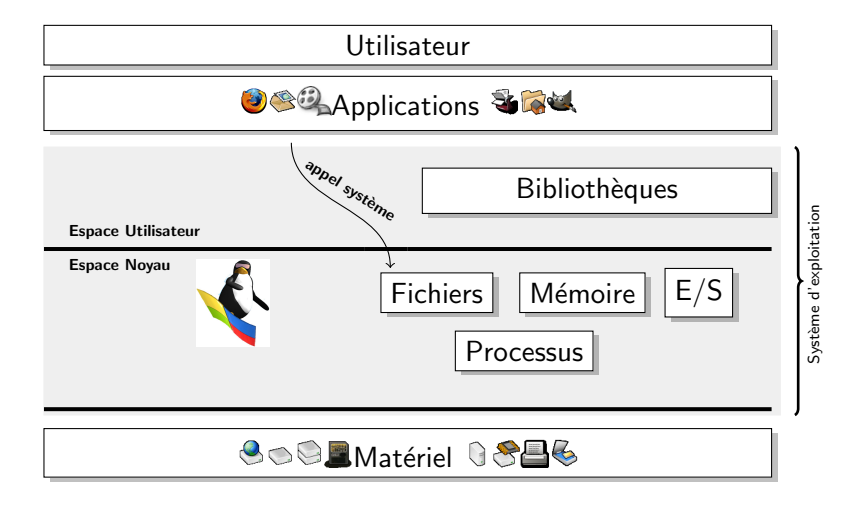

Toutes les opérations critiques sont des appels systèmes :

- $\bullet$  toutes les lectures / écritures
- la création de processus (voir CM3, CM4) et de sockets (CM5)
- la gestion des threads (voir LIFPCA l'an prochain)

Ex. Que se passe t-il si on veut afficher à l'écran un gros fichier ?

strace cat gros\_fichier.mp4  $>$  /dev/null

- strace trace tous les appels systèmes
- une redirection vers /dev/null permet de ne pas afficher le fichier sur le terminal : pratique pour ne pas polluer notre sortie standard !
- o on voit une suite d'appels systèmes read() pour lire le fichier et write() pour faire la redirection

## <span id="page-13-0"></span>Organisation des ressources

Les ressources proposées par la machine :

- au moins un processeur,
- $\bullet$  de la mémoire vive (RAM),
- o de la mémoire de masse (disque dur),
- o des périphériques d'entrées/sorties.

#### Les besoins des utilisateurs ou des programmes :

- Accès aux ressources : que se passe-t-il lorsque deux *processus* demandent la même chose en même temps?
- Organisation des données : comment les retrouver rapidement ?
- Gestion des évènements : que faire si l'utilisateur insére une clé usb ?

Il faut arbitrer, et se rappeler quel processus à obtenu quoi, maintenir des listes de demandes, pour assurer un accès équitable aux ressources.

L. Gonnord, N. Louvet, M. Moy, G. Pichon, F. Zara Internation 14 / 36 and 14 / 36

Ressources les plus importantes : les processeurs et la mémoire

Le noyau doit décider

- quelle tâche devient active : c'est l'ordonnancement;
- **quelles données sont en mémoire vive : swapping (ou va-et-vient).**

Pour gérer les ressources, le noyau doit reprendre la main : quand ?

Cela a généralement lieu à chaque passage en mode noyau :

- lors de la gestion des exceptions ; par exemple :
	- $\triangleright$  accès mémoire non autorisé (segmentation fault),
	- $\triangleright$  instruction interdite (illegal instruction).
- o lors d'une interruption matérielle, par un périphérique ou un timer.
- lors des interruptions logicielles pour les appels système
	- $\triangleright$  à chaque fois que le programmeur fait des entrées/sorties par exemple,
	- $\triangleright$  cela explique aussi le coût des appels systèmes !

#### Quelques ordres de grandeur

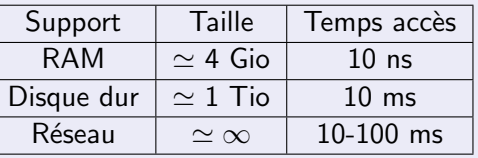

Les Entrées / Sorties sont critiques pour le système :

- On essaie de limiter leur nombre
- La plupart sont réalisées sans utiliser le processeur
- Une gestion fine est fondamentale pour obtenir de bonnes performances

 $\hookrightarrow$  Quand vous écrivez du texte, le système en profite pour travailler !

 $Ex:$  Appel à la fonction sleep dans un code.

# <span id="page-16-0"></span>Sécurité

Que se passe-t-il si :

- on fait tellement de calculs que le processeur dépasse 100 degrés ?
- $\bullet$  on interrompt une écriture de disque brutalement ?
- vous essayez de lire le répertoire d'un autre utilisateur ?

Puisque le système est une interface entre les applications et le matériel, il a aussi un rôle de protection :

- o du matériel
	- $\triangleright$  monitoring (surveillance de la température)
	- $\triangleright$  actions automatiques (gestion de l'énergie)
	- ▶ zones critiques (actions qui ne doivent pas être interrompues)
- o des données
	- $\triangleright$  systèmes de fichiers journalisés (protection contre l'arrêt brutal)
	- $\blacktriangleright$  utilisateur, droits, authentification
- des programmes : séparation des tâches, communication, virtualisation

## <span id="page-17-0"></span>Interface avec l'utilisateur

Pour les utilisateurs, le système doit :

- **·** permettre d'exécuter des programmes et de gérer des données.
- **o** différencier les utilisateurs avec
	- $\blacktriangleright$  une base de données des utilisateurs.
	- $\blacktriangleright$  un système d'authentification,
	- $\blacktriangleright$  des droits ajustables pour chaque utilisateurs.
- être configurable :
	- $\triangleright$  base de données des configurations,
	- $\blacktriangleright$  interface de configuration,
	- $\triangleright$  fournir des outils pour administrer la machine.
- avoir un système d'installation de programmes :
	- $\triangleright$  comment installer?
	- $\blacktriangleright$  notion de packages.
- $\bullet$  permettre la programmation (e.g., processus, client/serveur).

# <span id="page-18-0"></span>Résumé

Le système d'exploitation peut être abordé selon 3 points de vues :

- **O** Utilisation et programmation : les outils fournis pour mieux utiliser les possibilités des ordinateurs (prog. multiprocessus par exemple)
- **2** Conception et théorie : les problèmes posés par les systèmes et les moyens de les résoudre
- 4 Administration : comment configurer et gérer le système ?

On va essayer dans l'UE d'aborder chacun de ces points de vue.

## $\overline{A}$  retenir dans cette section

- rôles du système d'exploitation,
- notion de mode d'exécution (utilisateur ou noyau),
- o les appels systèmes et leur rôle.

## <span id="page-19-0"></span>Plan

## **[Introduction](#page-2-0)**

#### Rôles et bases d'un système d'exploitation

- **·** Interface avec le matériel
- [Organisation des ressources](#page-13-0)
- $\bullet$  Sécurité
- **•** [Interface avec l'utilisateur](#page-17-0)
- **•** Résumé

#### 3 [Programmation et environnement de travail](#page-19-0)

- Remarques sur la programmation  $C/C++$
- **[Gestion des erreurs](#page-25-0)**
- Paramètres des programmes
- $\bullet$  Compilation/exécution
- **e** [Les variables d'environnement](#page-33-0)

## <span id="page-20-0"></span>Remarques sur la programmation  $C/C++$

- Vous avez déjà appris beaucoup de choses en LIFAPI, LIFAPSD, peut-être en LIFAPCD : il faut continuer !
- $\bullet$  En 2024, on peut se permettre d'utiliser certains apports du  $C++11$ : développé à partir de 2003, standard ISO/CEI 14882 publié en 2011.
- Apport intéressant du  $C++11$ , la Standard Template Library (STL) :
	- $\triangleright$  fournit des conteneurs sous la forme de class templates,
	- $\triangleright$  sites de référence (avec les classes et méthodes de la STL) : <https://en.cppreference.com/> <https://www.cplusplus.com/>
- $\bullet$  Le but n'est pas de faire un cours sur le C $++$ , juste de donner des points d'entrée.... Dans la suite :
	- $\blacktriangleright$  un exemple avec vector $\langle T \rangle$  (tableaux dynamiques),
	- $\triangleright$  un autre avec list  $\langle T \rangle$  (listes doublement chainées),
	- $\triangleright$  un dernier avec string (remplacement des tableaux de char).

```
#include <iostream>
#include <vector>
int main(void) {
 std::vector<int> tab;
 std::cout << "Entrez des entiers (< 0 pour arrêter) :"
          << std::endl;
 while(true) {
   int n;
   std::cin \gg n;std::count << "lu : "<< n << std::endl;if(n < 0) break;
   tab.push_back(n);
  }
 std::cout << "Vos " << tab.size() << " nombres :"
          << std::endl;
 for(unsigned int i = 0; i \langle tab.size(); i++)
   std::cout << tab[i] << "";
```
return 0;

}

```
#include <iostream>
#include <list>
using namespace std;
int main(void) {
 list<float> l;
 cout << "Entrez des flottants (< 0 pour arrêter) :" << endl;
 while(true) {
   float x;
   \sin >> x;
   cout << "lu : " << x << endl:
   if(x < 0) break;
   l.push\_front(x);
  }
 cout << "Vos " << l.size() << " nombres :" << endl;
 while(!1.empty()) {
   cout << 1.front() << " ";
   l.pop front();
  }
 \cot \, << \, \text{endl}:
 return 0;
}
```
La classe string permet de se passer des tableaux de char (char[] ou char∗) pour la gestion des chaînes de caractères :

```
#include <iostream>
#include <string>
using namespace std;
int main(void) {
 string ch;
 \text{cut} << "Entrez une chaîne de caractères : ";
 getline(cin, ch);
 cout << "Vous avez entré : " << ch << endl;
 return 0;
}
```
On peut avoir besoin d'accéder au tableau de caractères sous-jacent :

```
string ch;
\text{cut} << "Entrez une chaîne de caractères : ";
getline(cin, ch);
cout << "Vous avez entré : " << flush;
write(STDOUT FILENO, ch.data(), ch.length());
```
Problème avec les *templates* : ils compliquent les messages d'erreur... Par exemple :

```
string chaine = "coucou";
cout << chaine + 4 << endl;
```
Donne de copieux messages d'injures :

```
template.cpp: 9:18: erreur : no match for \ll operator+ \gg(operand types are \llstd::\lrcornercxx11::string
   {aka std::_cxx11:basic_string<char>} \text{and } \text{sin } \text{)}...
   /usr/include/c++/6.3.1/bits/stl iterator.h:341:5:
  note : candidate: template ...
   ...
```
Le compilateur tente de nous aider : à la ligne 9 du fichier, il ne trouve pas d'opération  $+$ entre un string et un int.

Tout le même, vous avez beaucoup moins de chance d'introduire des bugs qu'en reprogrammant les structures de données de base !

L. Gonnord, N. Louvet, M. Moy, G. Pichon, F. Zara International Communication 25 / 36

#### <span id="page-25-0"></span>errno

Le fichier d'en-tête  $\langle$ errno.h $\rangle$  définit la variable entière errno, qui est renseignée par les appels système.

## Utilisation

- Toujours vérifier la valeur de retour d'un appel système
- Si la valeur est égale à −1 il y a eu une erreur
- La variable errno nous donne des informations sur cette erreur

Ex. Ouverture d'un fichier qui n'existe pas en lecture

```
int fd = open("FICHIER", \ldots); // spoil CM 2
if (fd == -1){
 cerr << "Erreur : " << strerror(errno) << endl;
}
```
Le programme écrit sur stderr : Erreur : Aucun fichier ou dossier de ce type

## <span id="page-26-0"></span>argc et argv

En  $C/C++$  on peut récupérer les paramètres passés au programme en ligne de commande via les param`etres de la fonction int main(int argc, char ∗argv[]).

## **Signification**

- argc donne le nombre d'arguments passés  $+1$
- argy[0] contient le nom de l'exécutable (d'où le  $+1$ )
- argv[1], ..., argv[argc−1] contiennent chacun des paramètres passés

## <span id="page-27-0"></span>Compilation

La compilation est le fait de traduire votre code pour en faire un programme exécutable.

Schématiquement, elle comporte 4 phases :

- **•** *précompilation* : utilisation de directives pour modifier le source.
- compilation : traduction du code en langage d'assemblage.
- assemblage : traduction du code en langage machine.
- $\bullet$  *édition de liens* résolution des liens avec les fonctions utilisées.

A chaque phase il y a des options et des erreurs différentes...

Un compilateur comme  $g^{++}$  combine ces quatre phases, donc il n'est pas toujours facile de savoir lors de quelle phase se produit une erreur. . .

Mais il faut le comprendre pour pouvoir corriger !

Supposons que l'on veuille compiler prog.cpp en un exécutable prog.

Précompilation. Le compilateur modifie le code source d'après les ordres donnés par les directives :

- $\bullet$  #include <fichier> = recopie le fichier ici :
- #define NOM VAL dans la suite remplace NOM par VAL
- $\bullet$  #ifdef NOM ... #endif = ne conserve le code que si NOM est défini.

Pour arrêter après le préprocessing :  $g++ -E$  prog.cpp −o prog\_tmp.cpp

**Compilation.** Le compilateur traduit le source en langage d'assemblage, et lorsqu'il détecte un problème, il génère un message d'erreur :

- les messages sont là *pour vous aider*;
- corriger une erreur suppose *un choix éclairé du programmeur*;
- si un algorithme était capable de corriger, il le ferait !

Pour arrêter après la compilation : g++ -S prog\_tmp.cpp -o prog\_tmp.s

Assemblage. L'assembleur transforme le code en langage d'assemblage en un code en langage machine, appelé code objet, dans lequel les adresses des fonctions ne sont pas résolues.

```
Pour arrêter après l'assemblage : g++ –c prog.cpp \rightarrow prog.o
```
**Edition des liens.** L'éditeur de lien, *ld* en l'occurence, se débrouille pour retrouver chaque fonction appelée, et place son adresse dans le code objet.

Quand vous voyez apparaître un message d'erreur en provenance de *ld*, c'est souvent que l'éditeur de lien n'arrive pas à trouver une fonction : il faut indiquer dans quel code objet ou bibliothèque se trouve la fonction.

Par défaut, le compilateur s'arrête après l'édition des liens : g++ prog.cpp –o prog

## **Exemple.** Dans tst.cpp, on veut utiliser une fonction void msg(void) : int main(void)  $\{$ msg();

```
...
g++ -o tst tst.cpp donne une erreur de compilation :
 tst.cpp: In function 'int main()':
```

```
tst.cpp:4:3: error: 'msg' was not declared in this scope
```
Du coup, on modifie le source on ajoutant une déclaration de la fonction :

```
void msg(void); // déclaration
int main(void) \{ \ldots \}
```
g++ -o tst tst.cpp râle maintenant lors de l'édition des liens :

```
/tmp/ccL8xKgc.o : Dans la fonction "main"
tst.cpp:(.text+0x5): référence indéfinie vers "msg()"
collect2: error: ld returned 1 exit status
```
En fait, le code objet de msg() se retrouve dans utils.o : on peut compiler avec  $g++ -o$  tst tst.cpp utils.o

Exemple. On peut indiquer à l'éditeur de liens d'aller chercher du code dans des fichiers objets et dans des bibliothèques. Par exemple :

g++ −o prog main.o biblioprof.o −L/opt/lib/ −lpthread −llibopt

Cela signifie : « fabrique moi s'il te plaît l'exécutable prog :

- en prenant le code objet des fonctions dans main.o et biblioprof.o,
- **.** mais aussi dans les bibliothèques libpthread.so et libopt.so,
- $\bullet$  qui sont dans le répertoire /opt/lib ou dans un répertoire habituel.  $\gg$

Les  $\ll$  endroits habituels  $\gg$  dépendent de la configuration de votre système  $(\text{ldconfig}, \text{/etc/Id.so.comf...}).$ 

Certaines bibliothèques sont parcourues d'office par l'éditeur de liens; c'est le cas de la bibliothèque  $C++$  standard utilisée par  $g++$ ; sur mon ordi : /usr/lib/x86 64−linux−gnu/libstdc++.so.6.0.25

#### En résumé.

Une option utile du *préprocesseur* :

−D NOM pour d´efinir le nom dans le source ;

Options utiles du compilateur :

- $\bullet$  −g rendre possible le *débogage* ;
- $\bullet$   $-$ std=c++11 prévenir que le code est du C $++11$ ;
- −Wall demander le plus possible de messages d'aide ;
- −c s'arrˆeter `a la compilation pour faire un fichier objet.

Options utiles pour l'édition des liens  $(\mathsf{Id})$  :

- –LNOM\_REPERTOIRE : ajoute un répertoire où chercher des fichiers ;
- -1NOM\_LIBRAIRIE : nom d'une bibliothèque à utiliser (libNOM.so typiquement)
- NOM. o : fichier objet à utiliser.

De toute façon, il faut pratiquer!

## <span id="page-33-0"></span>Les variables d'environnement

Les processus sont séparés, mais fonctionnent dans un environnement :

- ils sont exécutés depuis un working directory,
- ils appartiennent à un utilisateur et héritent de ses droits, ...

Ces informations sont transmises par des variables héritées de leur processus père : les variables d'environnement.

Exemples :

- PATH : liste des répertoires où sont cherchés les exécutables.
- **.** USER et HOME : nom et répertoire personnel de l'utilisateur.

Commandes utiles (Bash) :

- echo \$VAR pour afficher la variable VAR !
- env pour lister toutes les variables d'environnement.
- o export VAR=valeur pour définir une variable d'environnement.

## <span id="page-34-0"></span>Plan

## **[Introduction](#page-2-0)**

## Rôles et bases d'un système d'exploitation

- **·** Interface avec le matériel
- **·** [Organisation des ressources](#page-13-0)
- $\bullet$  Sécurité
- [Interface avec l'utilisateur](#page-17-0)
- **·** Résumé

## [Programmation et environnement de travail](#page-19-0)

- Remarques sur la programmation  $C/C++$
- **[Gestion des erreurs](#page-25-0)**
- Paramètres des programmes
- $\bullet$  Compilation/exécution
- **I** es variables d'environnement

## **[Conclusion](#page-34-0)**

#### [Conclusion](#page-34-0)

<span id="page-35-0"></span>Nous avons :

- **passé en revue les quatre grands rôle d'un système d'expoloitation :** interface, organisation, sécurité, interaction avec les utilisateurs.
- introduit des techniques de programmation  $C++$  (STL),
- fait des rappels sur la compilation d'un programme  $C/C++$ .

Buts de l'UE :

- $\bullet$  théorie  $\rightsquigarrow$  présenter les concepts de base des sytèmes d'exploitation,
- **programmation**  $\rightsquigarrow$  vous familiariser avec la prog. POSIX en C,
- administration  $\rightsquigarrow$  vous rendre plus autonomes sous GNU/Linux.

Que faire pour réussir ?

- **pratiquer**  $\rightsquigarrow$  programmer les exemples des CM et TD, terminer les TP,
- $\bullet$  se documenter  $\rightsquigarrow$  sur le web par exemple, pages de manuel...
- **•** progresser en  $\ll$  débrouillardise  $\gg \sim$  c'est important aussi !